# **2020-07-07 - VIVO Development IG**

### Date

07 Jul 2020

## Call-in Information

Time: 11:00 am, Eastern Time (New York, GMT-04:00)

To join the online meeting:

- Go to: <https://lyrasis.zoom.us/my/vivo1>
- One tap mobile:
	- US: +16699006833,,9358074182# or +19292056099,,9358074182#

Or Telephone:

- US: +1 669 900 6833 or +1 929 205 6099 or 877 853 5257
- Meeting ID: 935 807 4182
- International numbers available:<https://zoom.us/u/aeANHanzED>

#### **Slack**

[https://vivo-project.slack.com](https://vivo-project.slack.com/) Self-register at: <http://bit.ly/vivo-slack>

## **Attendees**

Indicating note-taker

- 1. [Benjamin Gross](https://wiki.lyrasis.org/display/~mbgross)
- 2. [Nicolas Dickner](https://wiki.lyrasis.org/display/~dickner.nicolas)
- 3. [Michel Héon](https://wiki.lyrasis.org/display/~michel.heon)
- 4. [Huda Khan](https://wiki.lyrasis.org/display/~hjk54)
- 5. [Don Elsborg](https://wiki.lyrasis.org/display/~don.elsborg)
- 6. [Rachid Belkouch](https://wiki.lyrasis.org/display/~rachid)
- 7. [William Welling](https://wiki.lyrasis.org/display/~wwelling@library.tamu.edu)

## Agenda

- 1. Welcome to the VIVO Committers team: [William Welling](https://wiki.lyrasis.org/display/~wwelling@library.tamu.edu)
- 2. [i18n Sprint updates](https://wiki.lyrasis.org/display/VIVO/2020-06+-+i18n+Editing+Sprint)
- a. Mini-sprint focused on VIVO committer review/refactor: July 14-16th
- 3. Moving priorities forward: Data ingest

```
a. 
What are the use cases?
       b. 
4. 
5. 
...
          (reference) ...let's start simple
  2020-07-15 - Special Topic - VIVO Scholar Next Steps
```
## Future topics

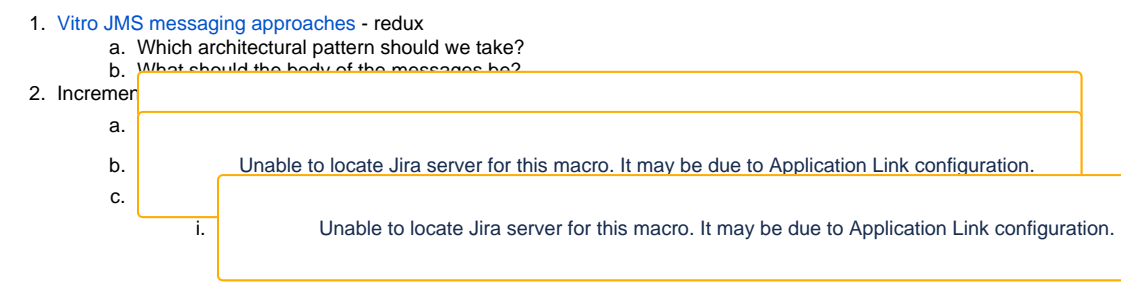

## **Tickets**

1. Status of In-Review tickets

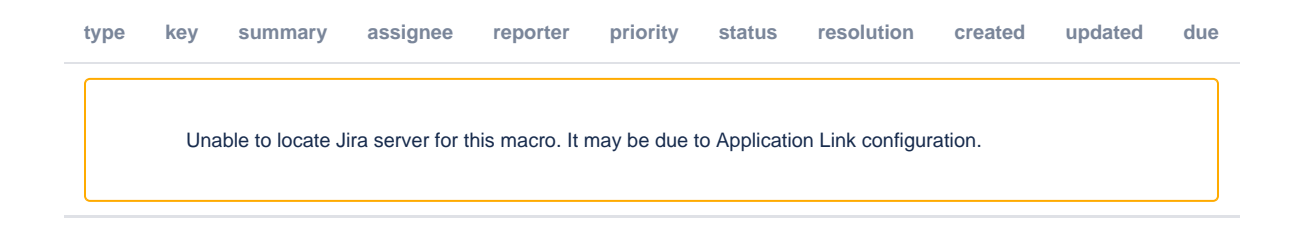

### **Notes**

#### [Draft notes in Google-Doc](https://docs.google.com/document/d/1PGnyuVhy5186P3ZzARNPWmt3ssH3Cc1NwbakwkrxY44/edit?usp=sharing)

- 1. Welcome to the VIVO Committers team: [William Welling](https://wiki.lyrasis.org/display/~wwelling@library.tamu.edu)
	- a. Working with TaMU VIVO work
- 2. [i18n Sprint updates](https://wiki.lyrasis.org/display/VIVO/2020-06+-+i18n+Editing+Sprint)
	- a. Mini-sprint focused on VIVO committer review/refactor: July 14-16th
		- i. Committers will review work from previous sprint
			- 1. Benjamin will help with code review
			- 2. Don has also reserved time on the 14th and 17th
			- 3. Michel will be available during this time if anyone has questions or needs support
		- ii. Michel: Plans on having good Selenium tests before 14th. Need to make these tests for non-i18n and i18n versions of VIVO and comparing front-ends to ensure that they are exactly the same for the English language version. Ensure some part of the
			- code can be merged into master
				- 1. [https://wiki.lyrasis.org/display/VIVO/vivo-regression-test%](https://wiki.lyrasis.org/display/VIVO/vivo-regression-test%3A+a+Test+Bench+Tool+for+the+Continuous+Evaluation+of+VIVO%27s+Development)
					- [3A+a+Test+Bench+Tool+for+the+Continuous+Evaluation+of+VIVO%27s+Development](https://wiki.lyrasis.org/display/VIVO/vivo-regression-test%3A+a+Test+Bench+Tool+for+the+Continuous+Evaluation+of+VIVO%27s+Development)
		- iii. Another sprint 2: 24th
		- iv. Benjamin: pull request for Mandarin wants to do that once i18n branch has been merged into master
		- b. Meeting last week with Andrew, Dominique, and Matthias (and Michel)
			- i. Discussed the sprint
				- ii. One important goal fixed: making the merge to the master branch. Not a way to prove that it is stable enough to put in master branch.
- 3. Moving priorities forward: Data ingest
	- a. What are the use cases?
		- b. What the "entities" to be ingested? [\(reference\)](https://wiki.lyrasis.org/display/VIVO/2019-01+Architectural+Fly-in+Summary#id-201901ArchitecturalFlyinSummary-Ingest) ...let's start simple
		- c. Thoughts?
			- i. Don: Using old VIVO harvester and SPARQL program going from CSV -> constructs to get data into target database 1. Large amounts of data appear to hang the system. Tried various possibilities
				- 2. Prevents them from upgrading the system
				- 3. Might be the only institution using the harvester
				- 4. Seems like every institution is doing their own brand of updates
				- 5. Appropriate thing: map data to triples, and then input through SPARQL Update API, with indexer and inferencer turned off
				- 6. VIVO pump? Don't appear to be production sites using this.
				- 7. Mike suggested RML Mapper. Looking at that. Need rule-based mechanism to map data into triples.
				- 8. YARRML -[https://rml.io/yarrrml/matey/#](https://rml.io/yarrrml/matey/) . Kent. YAML version that uses rules to mint subjects and objects. Reads from databases, JSON, triples.
					- a. Example:

#### prefixes:

vitro: ["http://vitro.mannlib.cornell.edu/ns/vitro/0.7/](http://vitro.mannlib.cornell.edu/ns/vitro/0.7/)"

- core: "[http://vivoweb.org/ontology/core/"](http://vivoweb.org/ontology/core/)
- vlocal: ["https://experts.colorado.edu/ontology/vivo-fis/"](https://experts.colorado.edu/ontology/vivo-fis/)
- vcard: ["http://www.w3.org/2006/vcard/ns#](http://www.w3.org/2006/vcard/ns)"
- arg: "[http://purl.obolibrary.org/obo/"](http://purl.obolibrary.org/obo/)
- cub: ["https://experts.colorado.edu/individual/](https://experts.colorado.edu/individual/)"

#### mappings:

person:

sources:

- ['fisperson.csv~csv']
- s: cub:fisid\_\$(FISID)

po:

- [a, foaf:Person]
- [a, foaf:Agent]
- [rdfs:label, \$(LABEL)]
- [ex:name, \$(FIRSTNAME)]
- p: arg:ARG\_2000028

o:

- mapping: vcard

condition:

function: equal

parameters:

- [str1, \$(FISID)]
- [str2, \$(FISID)]

#### vcard:

sources:

```
 - ['fisperson.csv~csv']
```

```
 s: cub:vcard_$(FISID)
```
po:

- [rdf:type, vcard:Kind]
- [rdf:type, arg:ARG\_2000379]
- [vitro:mostSpecificType, arg:ARG\_2000379]
- [vcard:hasEmail, cub:vcard\_name\_\$(FISID)~iri]
- [vcard:hasName, cub:vcard\_name\_\$(FIS
	- 1. What are other people using?
	- 2. Michel: How robust is YARRML?
	- 3. Don: RML seems more robust. YARRML translates to RML. RML: creates set of rules and applies to input to create triples. Rules written in RDF/turtle.
	- 4. Main objective: simple way to map the data without having to be an ontologist.
	- i. Potential use cases
		- 1. Data in CSV or other format, need to map into RDF, and use SPARQL Update API
		- a. Huda: Anyone remember what RIALTO did and their issues? (We can look up documentation)
			- b. Don: SPARQL Update API: performance issues. TDB Loader: VM used for VIVO while separate neede for tdb loader so problematic.
- c. Don: Want to turn on a switch and upload all the triples. Named graph for every class type. Then turn on inferencer and indexer.
- i. Don't have real-time use case, so turn off one VIVO instance and use another one for upload.
- d. Benjamin: Brian worked on a service for turning off indexing and inference for data ingest. Code may be available on DTU repository
	- i. Brian's indexing and inferencing controller service: [https://github.com/RAP-research-output-impact](https://github.com/RAP-research-output-impact/rap-custom-vivo/blob/69afce74333405e532cd348a7758d690e91fdec3/custom-vivo/webapp/src/main/java/dk/dtu/adm/rap/controller/IndexingInferenceService.java) [/rap-custom-vivo/blob/69afce74333405e532cd348a7758d690e91fdec3/custom-vivo/webapp/src](https://github.com/RAP-research-output-impact/rap-custom-vivo/blob/69afce74333405e532cd348a7758d690e91fdec3/custom-vivo/webapp/src/main/java/dk/dtu/adm/rap/controller/IndexingInferenceService.java) [/main/java/dk/dtu/adm/rap/controller/IndexingInferenceService.java](https://github.com/RAP-research-output-impact/rap-custom-vivo/blob/69afce74333405e532cd348a7758d690e91fdec3/custom-vivo/webapp/src/main/java/dk/dtu/adm/rap/controller/IndexingInferenceService.java)
- 2. Michel: Consider VIVO as enterprise data source like other sources inside the organization.
	- a. Need to have messaging system where we can communicate data/exchange data from different data sources
		- b. Evaluating Kafka as a system to do so
		- c. Serialization/mapping data from CSV to RDF: will need to address this in the consumer/updater in the Kafka. Want streaming communication from data sources to VIVO
			- i. (Don from chat: rdfstreamer seems to work with kafka: [https://github.com/RMLio/RMLStreamer\)](https://github.com/RMLio/RMLStreamer)
		- d. Architecture/sources discussed in VIVO conference see:<http://doi.org/10.13140/RG.2.2.22501.83681>
- 3. Different use cases with common need for mapping CSV or other data sources to RDF.
	- a. Michel: Don's use case more ETL with VIVO at the center. In our case, integrate across data sources including VIVO.
	- b. Don: Open to other ways of bringing in data that doesn't have to be traditional batch-driven ETL. Streaming messages could serve the same purpose. As long as have enough controls to determine how the app behaves (e.g. how many triples sent over).
	- c. Don: Other paradigm: don't track differences in data. Every class group in own named graph. Easy enough to truncate and reload everything.
	- d. Benjamin: Prefer to upload/edit data through the interface
- ii. Rachid: Is there a task force for ingest?
	- 1. Huda: Good idea to have one, to gather use cases, determine common requirements, and work on common goals. 2. Rachid: No task force yet or interest group yet
- iii. RDF messaging
	- 1. William: Approach is tied to Apache Jena, not agnostic. Standard JMS messaging with Artemis broker significantly different than Kafka stream. Not interchangeable. Similar in goal.
- iv. To do: bring up interest group/task force idea when Andrew is back
- 1. [2020-07-15 Special Topic VIVO Scholar Next Steps](https://wiki.lyrasis.org/display/VIVO/2020-07-15+-+Special+Topic+-+VIVO+Scholar+Next+Steps)
	- a. Several people on the call planning on attending
	- b. Potential areas of interest
		- i. Robust GraphQL specs
			- ii. Customizable indexes
				- 1. Similar perhaps to the use of LDPath in Fedora. LDPath traversal for making configurable solr documents
					- 2. <https://marmotta.apache.org/ldpath/language.html>
				- 3. Compound documents are challenging and mapping to Solr documents from them is challenging
- 2. Benjamin: Would be nice to get comments on Andrews PR here: <https://github.com/vivo-project/Vitro/pull/169>
	- a. Better way to load only the language RDF you will be using
	- b. Rearranges the RDF directory structure
		- i. Would put all language files underneath RDF
		- ii. Non-specific language files in directory named core
	- c. Q: Is this better or this worse?
	- d. If people have comments, please feel free to add

### Actions